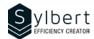

OTL-203

# Manage your Emails Efficiently, from Sending to Archiving

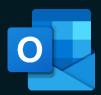

# **Objectives**

With this training, participants will be able to:

- Use the red flag properly and understand its impact
- · Use an efficient process to manage your Inbox
- · Organize of your messages filing in personal folders
- Save time with automatic filing and archiving
- Customize new message notifications

## **Prerequisites**

General knowledge of the Windows environment

## **Practical information**

**Duration** 3 hours

Level Intermediate

Number of participants 7 participants

Languages available English - French

# **Target audience**

Managers, administrative staff, or any person with difficulties in managing its workload

#### Content

#### 1 - Optimizing the Outlook Interface

- Making the right alert choices
- Using the Reading Pane
- Managing Contacts

## 2 - Methods, conventions, and options for sending emails

- Creating a complete and structured header
- Creating, edit, and locate a Contact group
- Sending a message to a Contact group or part of a Contact group
- Conventions for writing subjects (project management, email reading management)
- Send Options (drafts folder, attachments, priorities, confirmations, and follow-ups, resending)

## 3 - Sorting and search

- Sort and group
- Search for emails
- Search Folders (standards, personalized, from people, from specific words)
- Enable Out of Office Manager for Exchange or Microsoft 365

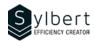

## 4 - Email Management Process

- · Prioritizing message reading
- Management discipline (objectives and filing methods)
- Marking a message for follow-up and complete it
- Creating a quick task
- Transform messages into tasks or appointments
- Insert hyperlinks or Outlook elements

## 5 -Categories

- Assign Categories
- Display by Categories

#### 6 -Quick Steps

- · Creating and editing a Quick Step
- Managing Quick Steps

#### 7 - Rules and Archives

- Using Rules and Alerts wizard (types of rules, conditions, actions, exceptions)
- Archiving (automatic and personalized archiving, manual archiving)
- Display or hide the Archives folder

# Included with your training

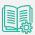

explanations

Complete manual with step-by-step

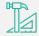

Exercise worksheets seen in class

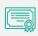

Training Certificate

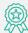

Recognition Badge that you can share on your LinkedIn page

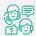

Post-training follow-up offered for 6 months